### Exercício

Construa um programa, na linguagem C, que receba através da entrada padrão um valor real para  $x$  e avalie a expressão  $\sqrt{(3 + x)^3 * 5}$ , apresentando o resultado da avaliação na saída padrão.

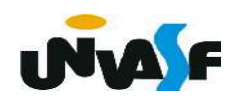

```
\#include <stdio.h>
\#include \leq math.hint main ()float x;
   printf("nDigite um valor real para x: ");scanf("%f", &x);
   print(f''\n) valor resultante da avaliacao da expressao eh: ");
   printf("\\ell", sqrt(pow(3+x, 3)*5));
```
## Operador Condicional

### <expressão\_lógica>?<valo1>:<valor2>

ou

### <expressão\_lógica>?<expressão1>:<expressão2>

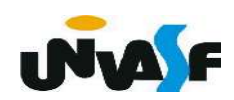

# Operador Condicional

 Exemplo: O programa abaixo recebe dois inteiros através da entrada padrão e retorna na tela o inteiro com maior valor dentre os dois fornecidos.

```
#include <stdio.h>
int main()int a,b;printf ("Entre com um valor inteiro: ");
    scanf ("%d", @a);printf ("\nEntre com outro valor inteiro: ");
    scanf ("ad", \&b);
    printf ("\n0 maior valor fornecido eh: %d", a>b?a:b);
```
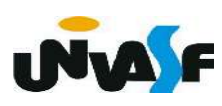

### Exercício

Construa um programa, na linguagem C, que receba dois valores reais maiores que zero, através da entrada padrão, e determine qual o percentual do maior valor o menor valor representa. Apresente o resultado de seu cômputo na saída padrão.

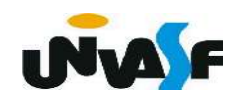

```
#include <stdio.h>
int main ()
```

```
float valorUm, valorDois, maior, menor;
printf("Digite o primeiro valor real maior que zero: ");
scant("math>, <math>kvadorUm</math>);
printf("Digite o segundo valor real maior que zero: ");
scanf("%f", &valorDois);
main = valorUm>valorDois? valorUm:valorDois;mener = valorUm<value>valorDois</i>? valorUm:valorDois;printf("\n0 menor valor representa %.2f%% do maior valor fornecido.\n", menor*100/maior);
```

```
\#include <stdio.h>
int main ()
```
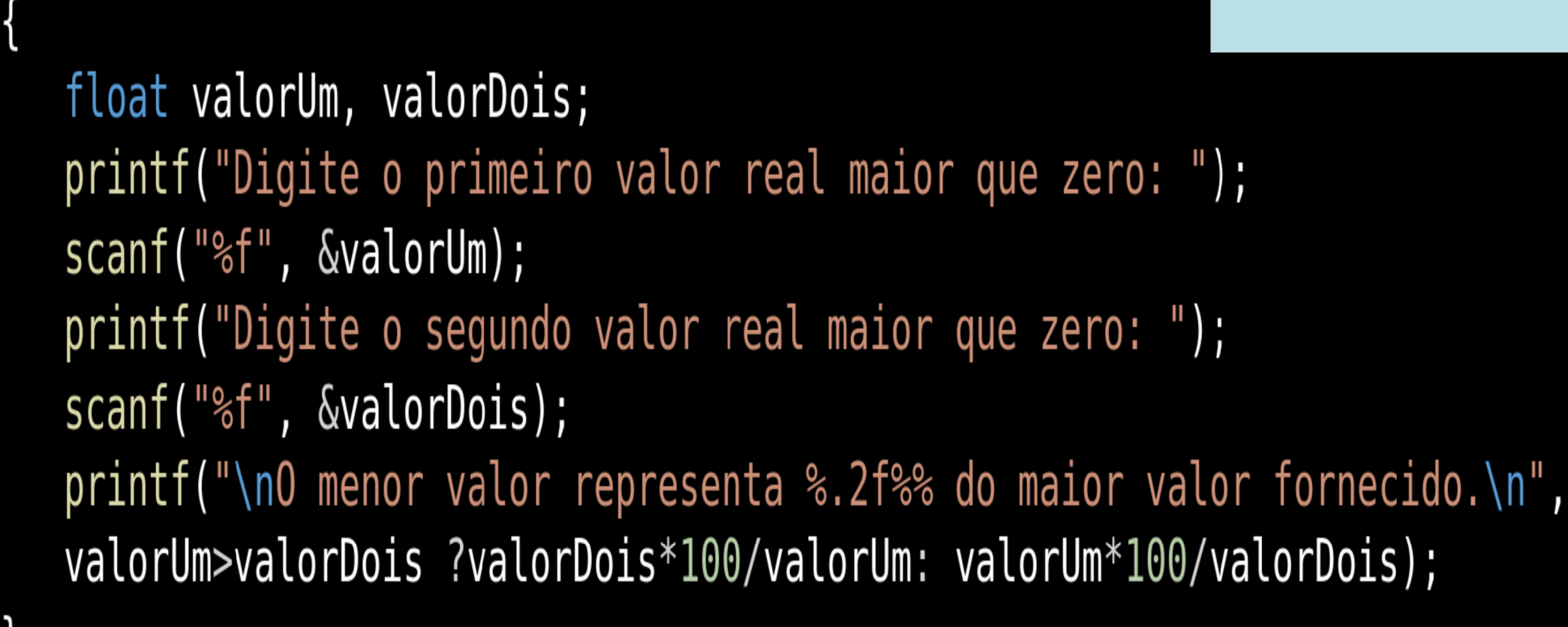

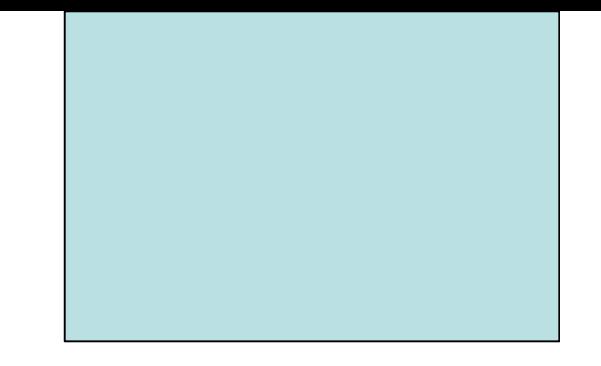

# Estruturas de Controle de Fluxo Instrução Condicional (if - else)

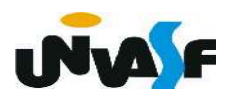

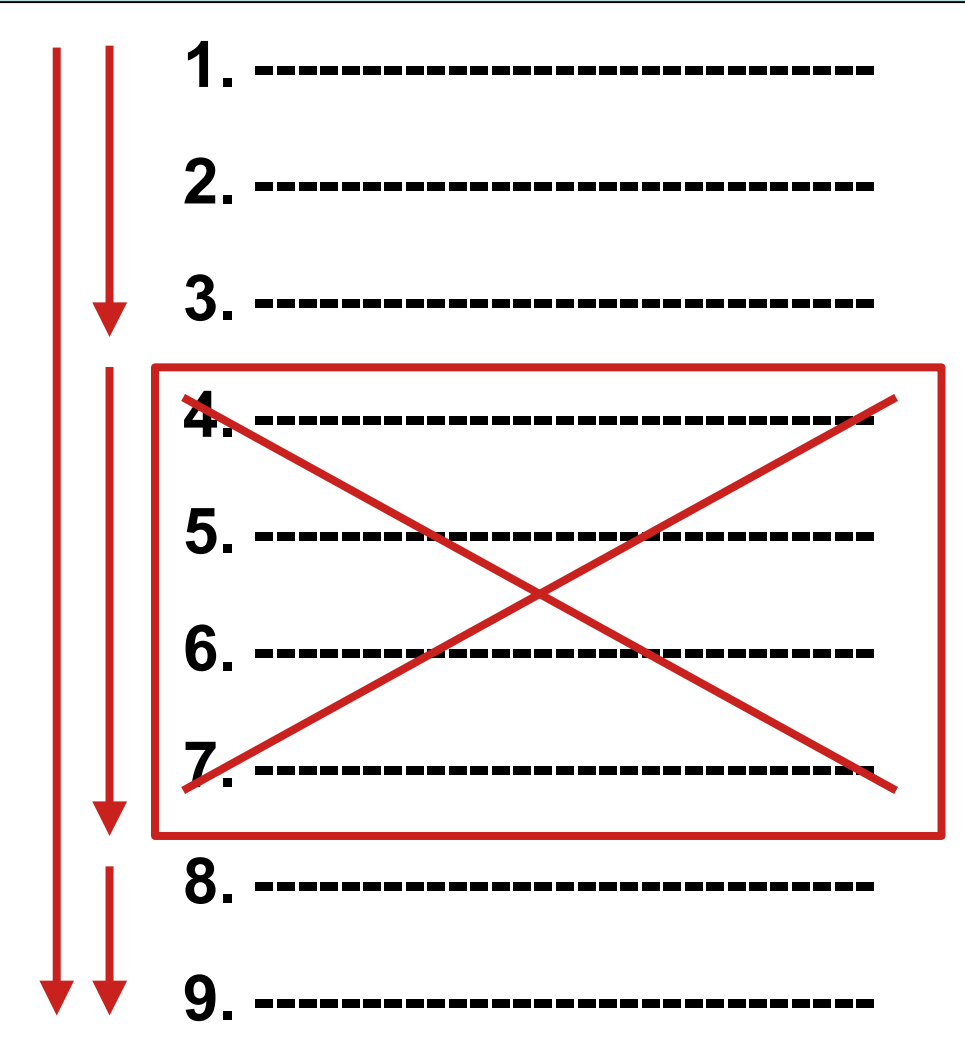

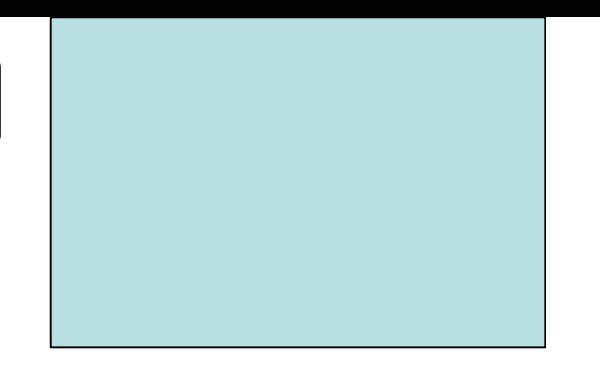

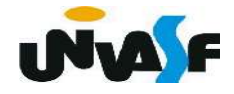

1. Instrução condicional

```
if (<expressão_lógica>)
{
  <instrução1>
}
```
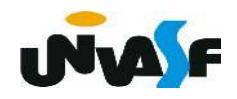

1. Instrução condicional

if (<expressão\_lógica>)

<instrução1>

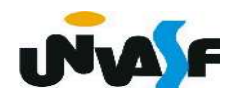

1. Instrução condicional

...

}

```
if (<expressão_lógica>)
{
  <instrução1>
  <instrução2>
```
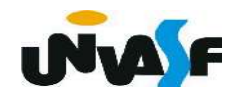

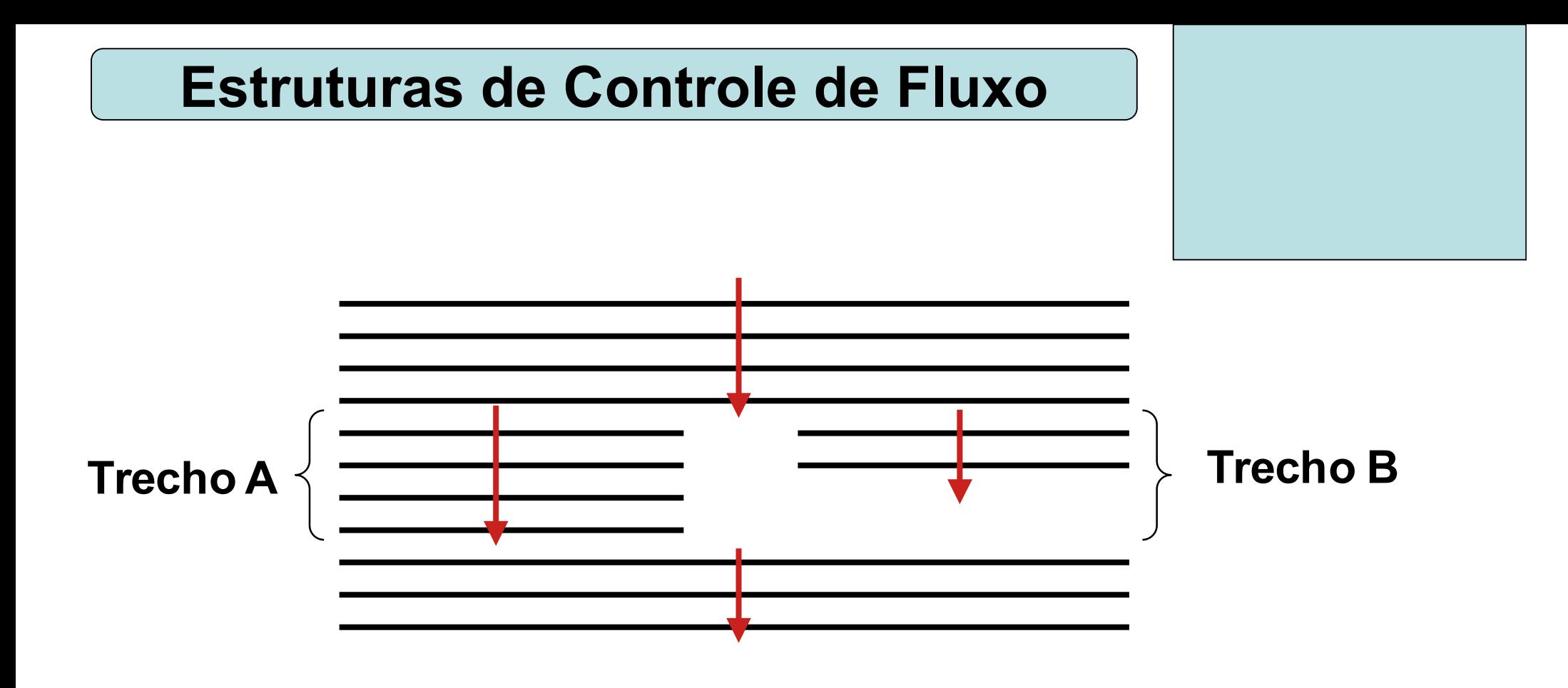

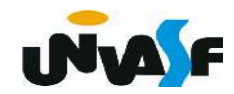

1. Instrução condicional

```
if (<expressão_lógica>)
{
  <instrução1>
}
else
{
  <instrução2>
}
```
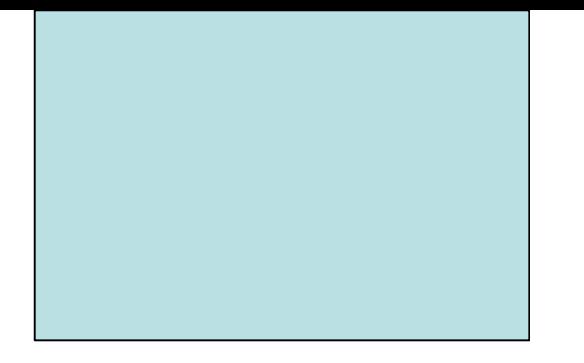

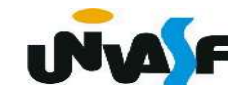

1. Instrução condicional

if (<expressão\_lógica>)

## <instrução1>

else

<instrução2>

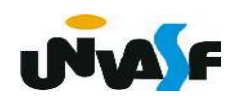

```
if (<expressão_lógica>)
 {
  <instrução1>
   . . .
  <instruçãon>
 }
else
 {
  <instrução1>
   . . .
  <instruçãom>
 }
Estruturas de Controle de Fluxo
```
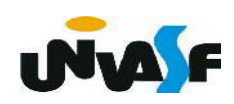

```
\#include <stdio.h>
int main()
```
 $\{$ 

```
float n1, n2, n3, n4, media;
printf ("Entre com a primeira nota do aluno: ");
scanf ("%f", \&n1);
printf ("\nEntre com a segunda nota do aluno: ");
scanf ("%f", \&n2);printf ("\nEntre com a terceira nota do aluno: ");
scanf ("%f", \&n3);
printf ("\nEntre com a quarta nota do aluno: ");
scanf ("%f",\&n4);media = (n1+n2+n3+n4)/4;if (media>=7)
   printf ("\nAluno aprovado!");
else
   printf ("\nAluno reprovado!");
```
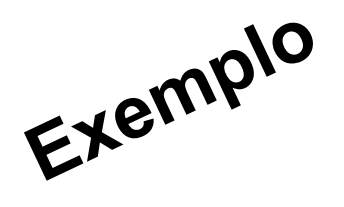

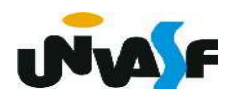

1. Instrução condicional

Exercício 1:

Construa um programa, na linguagem C, que classifique uma pessoa em uma determinada faixa etária. O programa recebe através do teclado a idade do usuário, caso esta seja inferior a 12 anos é classificado como criança, se a idade for de 12 a 18 anos é classificado como adolescente e se for superior a 18 anos é classificado como adulto. O programa retornará no monitor o resultado da classificação.

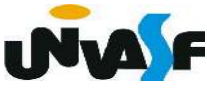

```
#include <stdio.h>
int main()
```
 $\{$ 

int idade; printf ("Entre com a sua idade: ");  $s \text{cant}$  ("%d",  $\&i \text{idade}$ );  $if (idade < 12)$ printf ("\nVoce en uma criança.\n"); if (idade>= $\frac{1}{2}$  && idade<=18) print ("\nVoce eh um adolecente.\n"); if  $\cancel{\mathcal{A}}$ dade>18) printf ("\nVoce eh um adulto.\n"\;

```
\#include \leqstdio.h>
int main()
   int idade;
   printf ("Entre com a sua idade: ");
   scanf ("%d", \&idade);
   if (idade < 12)print f ("\nVoce eh uma criança.\n");
   else
      if (idade>=12 && idade<=18)
         print f ("\nVoce eh um adolecente.\n");
      else
         print f ("\nVoce eh um adulto.\n");
```
 $\{$ 

1. Instrução condicional (continuação)

Exercício 2:

Construa um programa em C que receba através da entrada padrão um valor inteiro pertencente ao intervalo [0,255] e a posição do bit que se deseja verificar se está ativo, o programa deve indicar na saída padrão o resultado desta verificação.

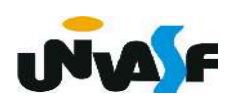

```
#include <stdio.h>
int main ()
{
   unsigned char desloca, byte, aux=1;
   print(f("\\nDigite um numero pertencente ao intervalo [0,255]: ");scanf("%hhd", &byte);
   print(f("\\nDigite a posicao do bit a testar entre 0 e 7: ");5 = 000000101scanf("%hhd", &desloca);
   aux = aux \leq desloca;8
   byte = byte \& aux;
   byte - byte >> desloca;
                                         00000100 = 4if (byte = 1)printf("n 0 bit testado esta ativo.\n',');
   else
      print(f("n 0 bit testado nao esta ativo.\n^n);
```

```
#include <stdio.h>
int main ()
```
 $\{$ 

```
unsigned char desloca, byte, aux=1;
print(f("\\nDigite um numero pertencente ao intervalo [0,255]: ");scanf("%hhd", \&byte);
print(f("\\nDigite a posicao do bit a testar entre 0 e 7: ");scanf("%hhd", &desloca);
aux = aux \ll desired.byte = byte \& aux;
if (byte)
   print(f("n 0 bit testado esta ativo.\n^n);else
   print(f("n 0 bit testado nao esta ativo.\n',');
```